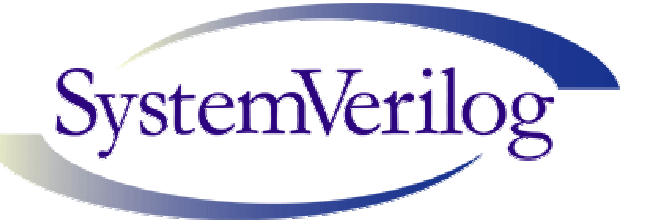

### **SystemVerilog for VHDL Users**

### **Tom Fitzpatrick Principal Technical Specialist Synopsys, Inc.**

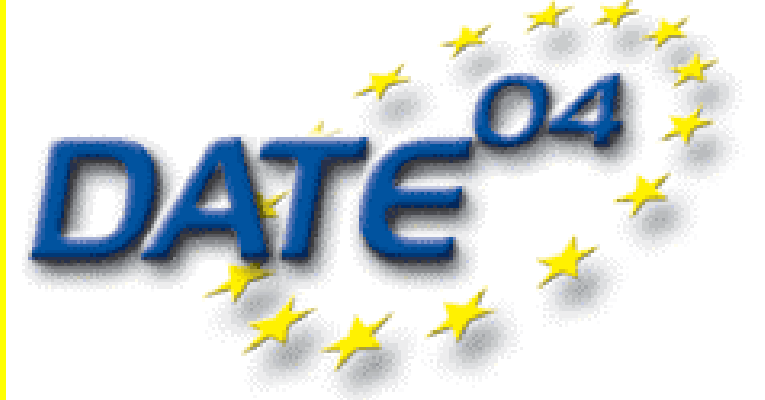

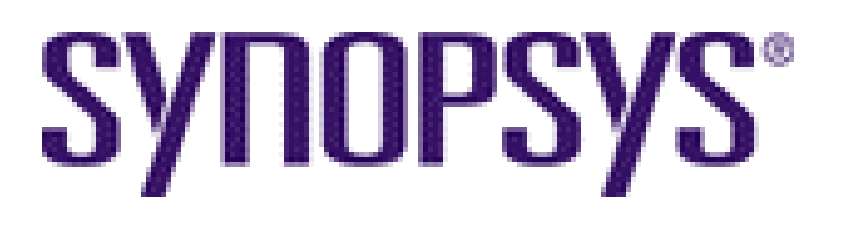

# **Agenda**

- •**Introduction**
- •**SystemVerilog Design Features**
- •**SystemVerilog Assertions**
- •**SystemVerilog Verification Features**
- $\bullet$ **Using SystemVerilog and VHDL Together**

### **SystemVerilog Charter**

• **Charter: Extend Verilog IEEE 2001 to higher abstraction levels for Architectural and Algorithmic Design , and Advanced Verification.**

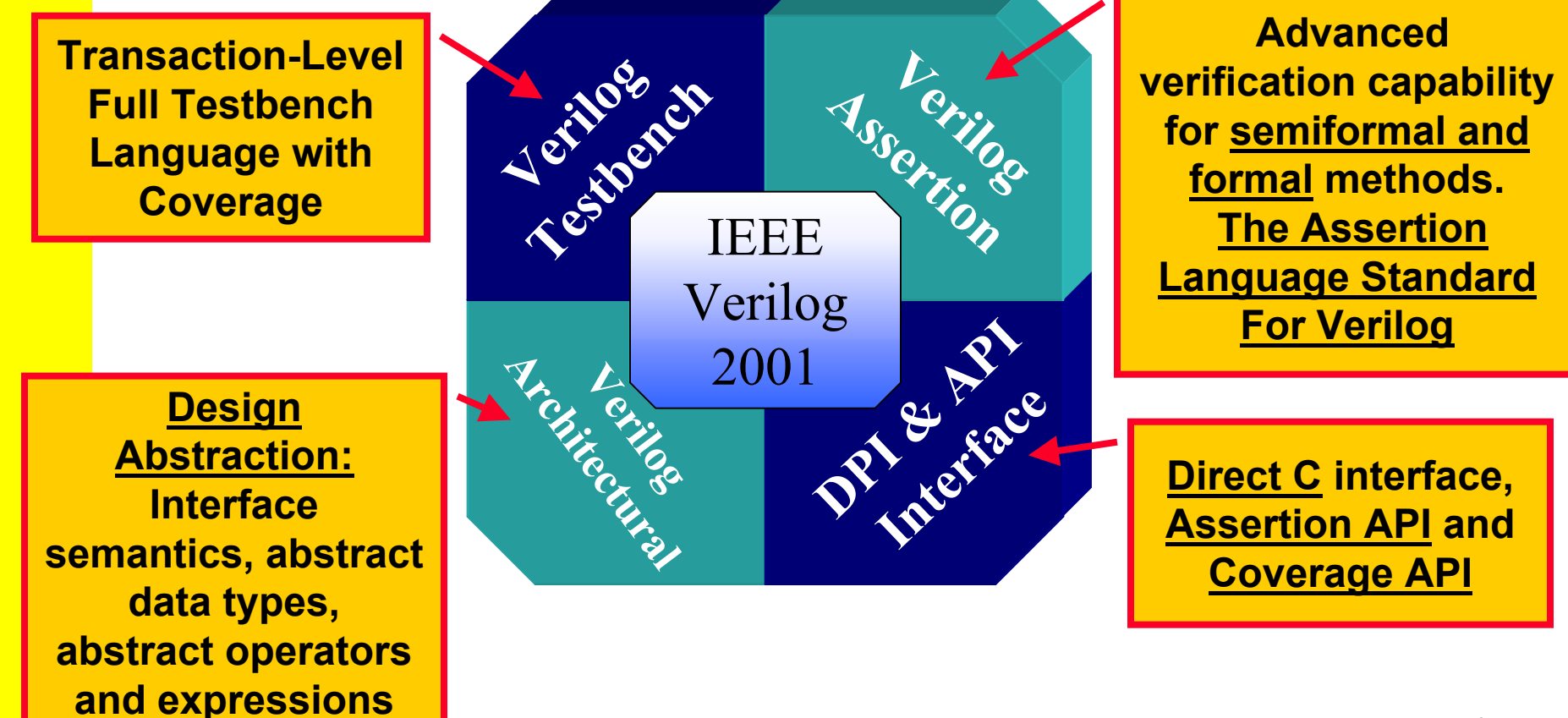

### **SystemVerilog: Verilog 1995**

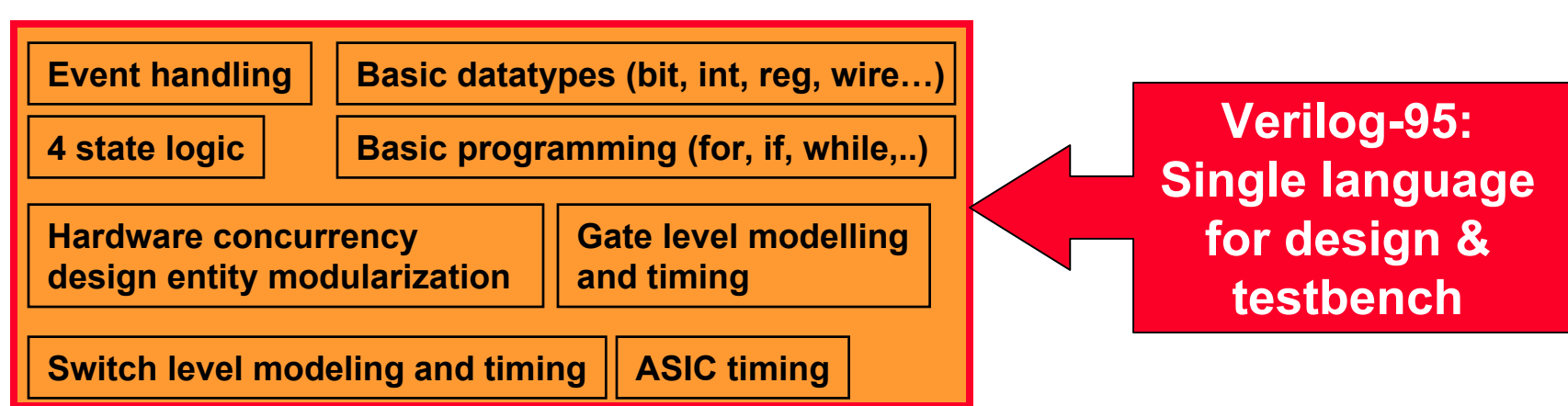

### **SystemVerilog: VHDL**

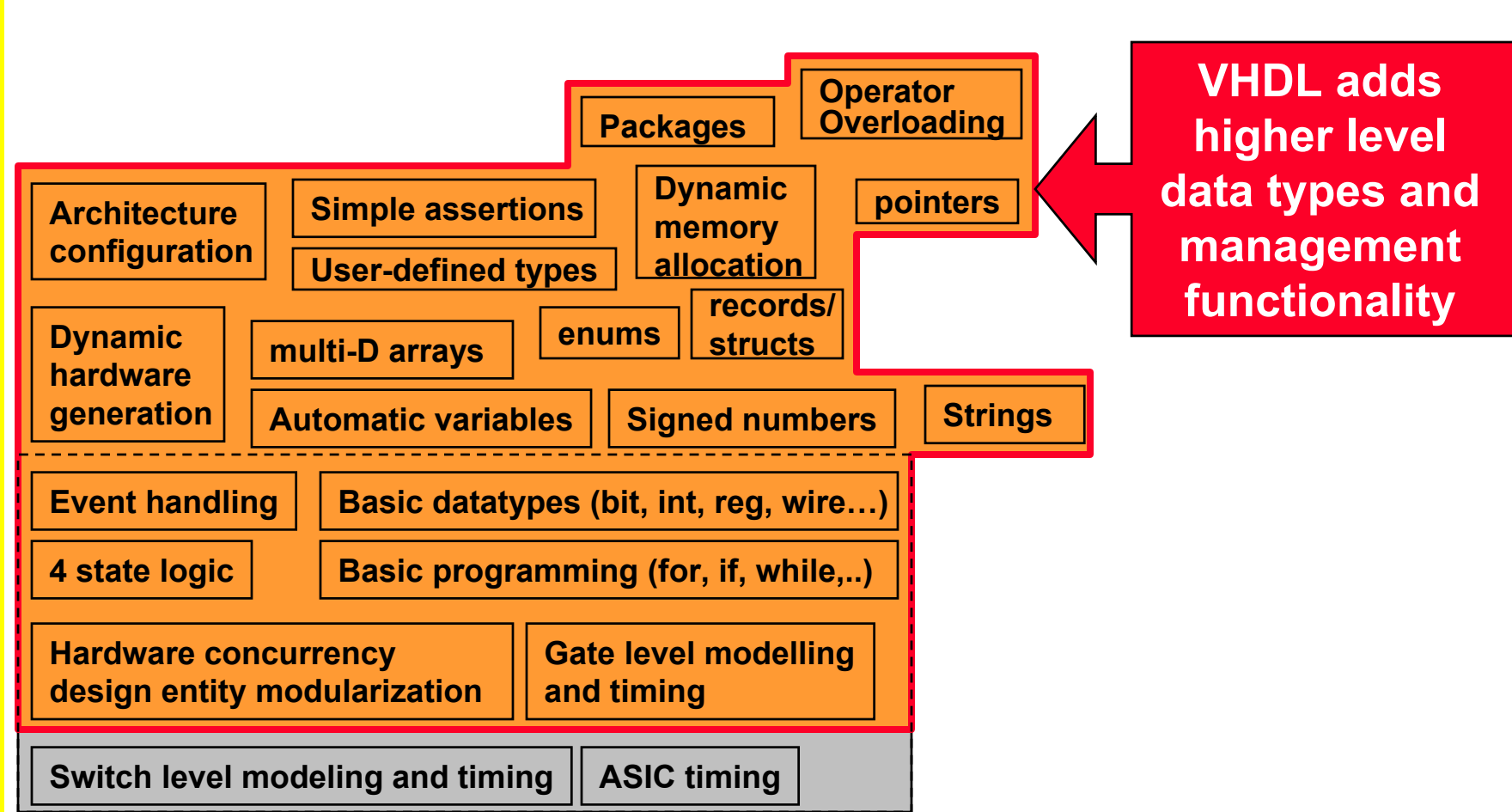

### **Semantic Concepts: C**

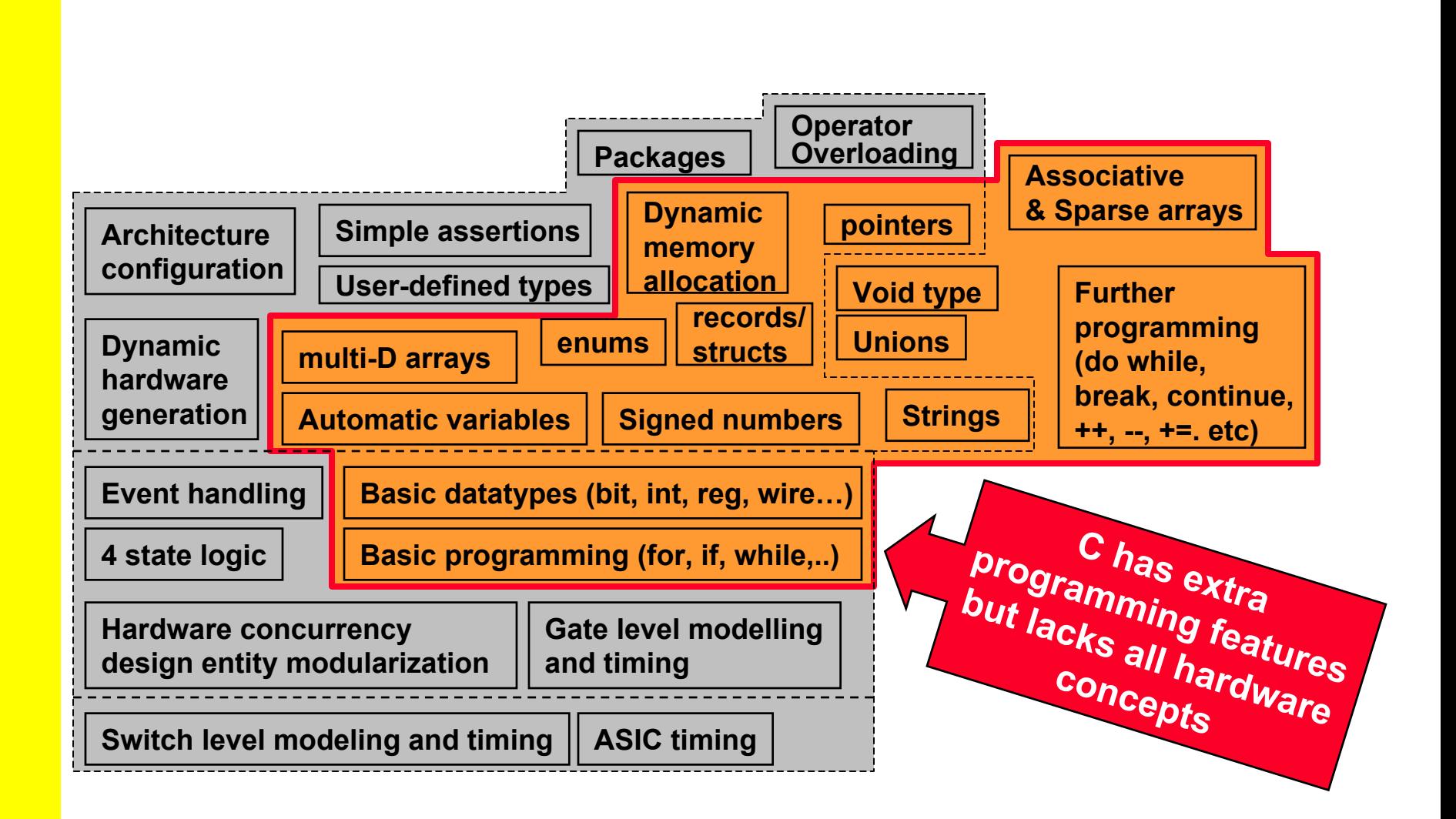

## **SystemVerilog: Verilog-2001**

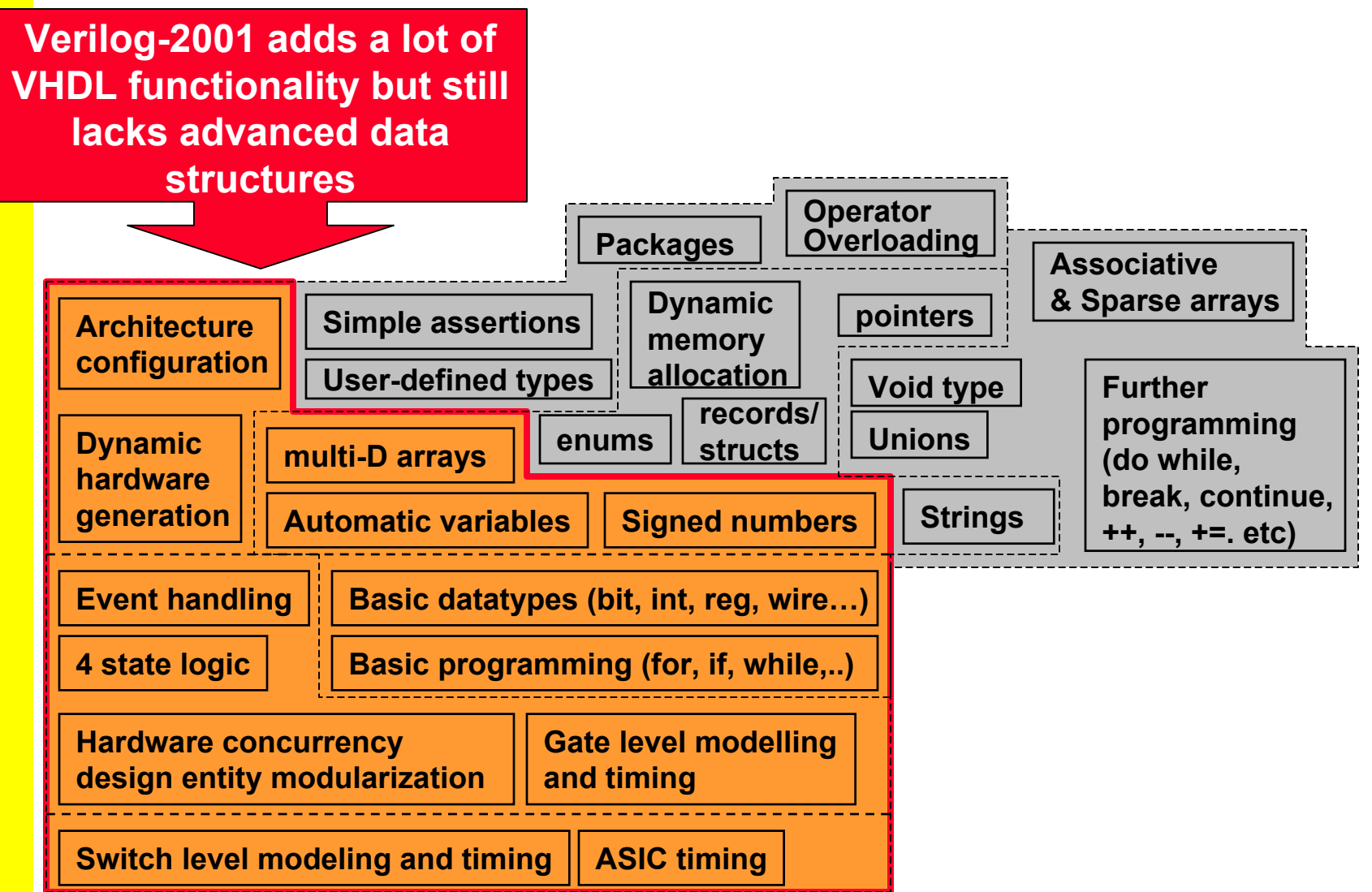

# **SystemVerilog: Enhancements**

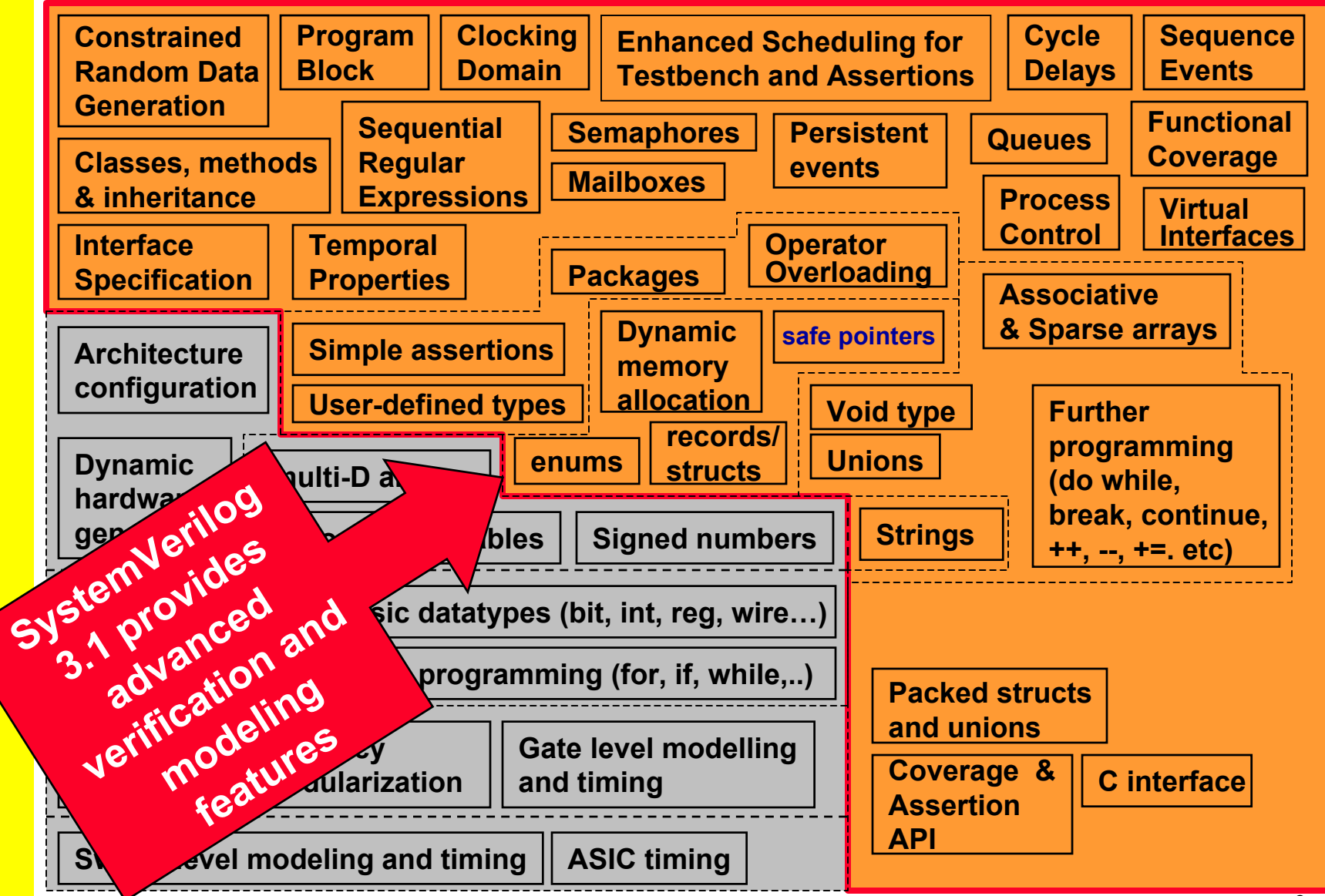

# **SystemVerilog: Unified Language**

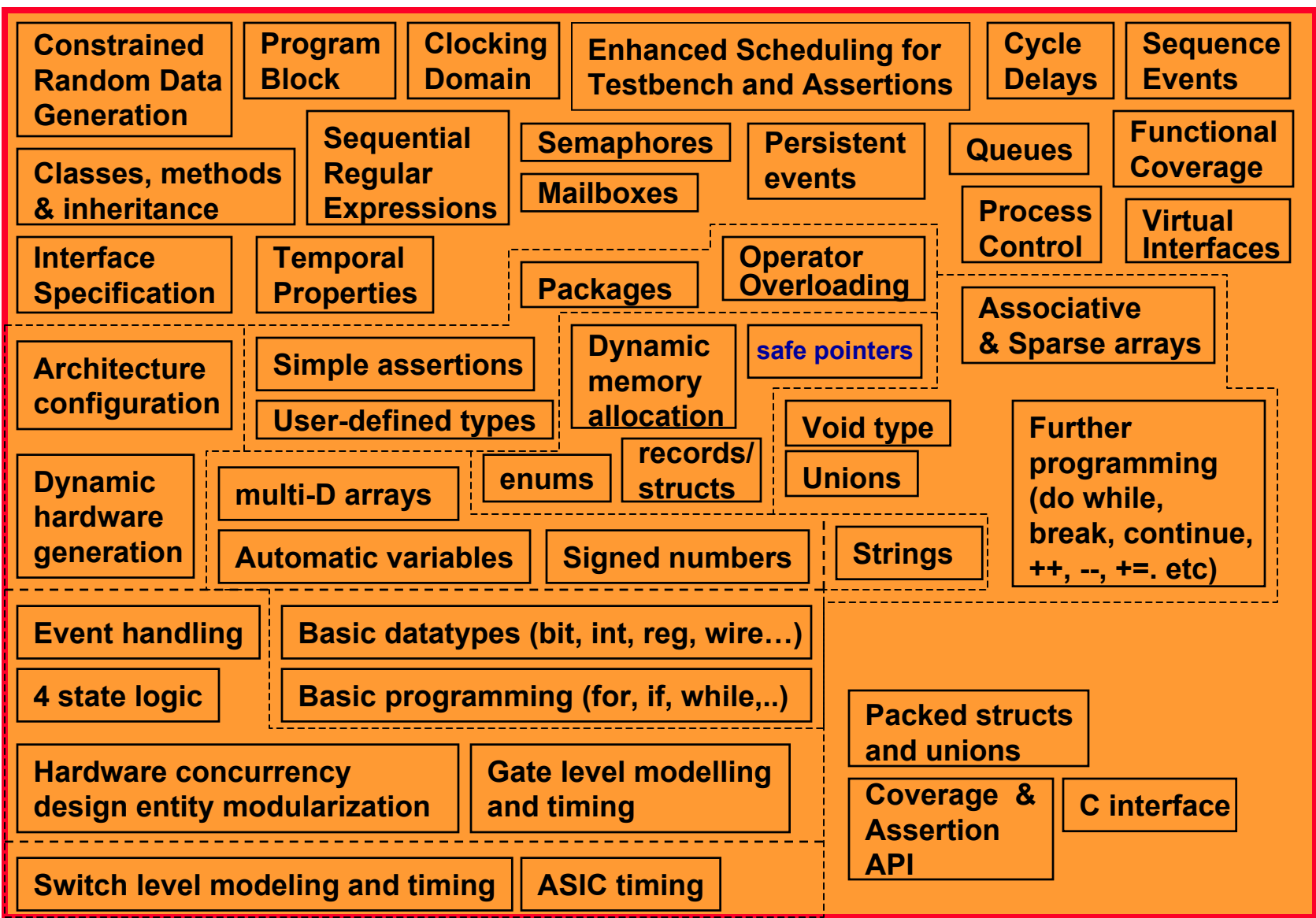

### **SystemC & SystemVerilog**

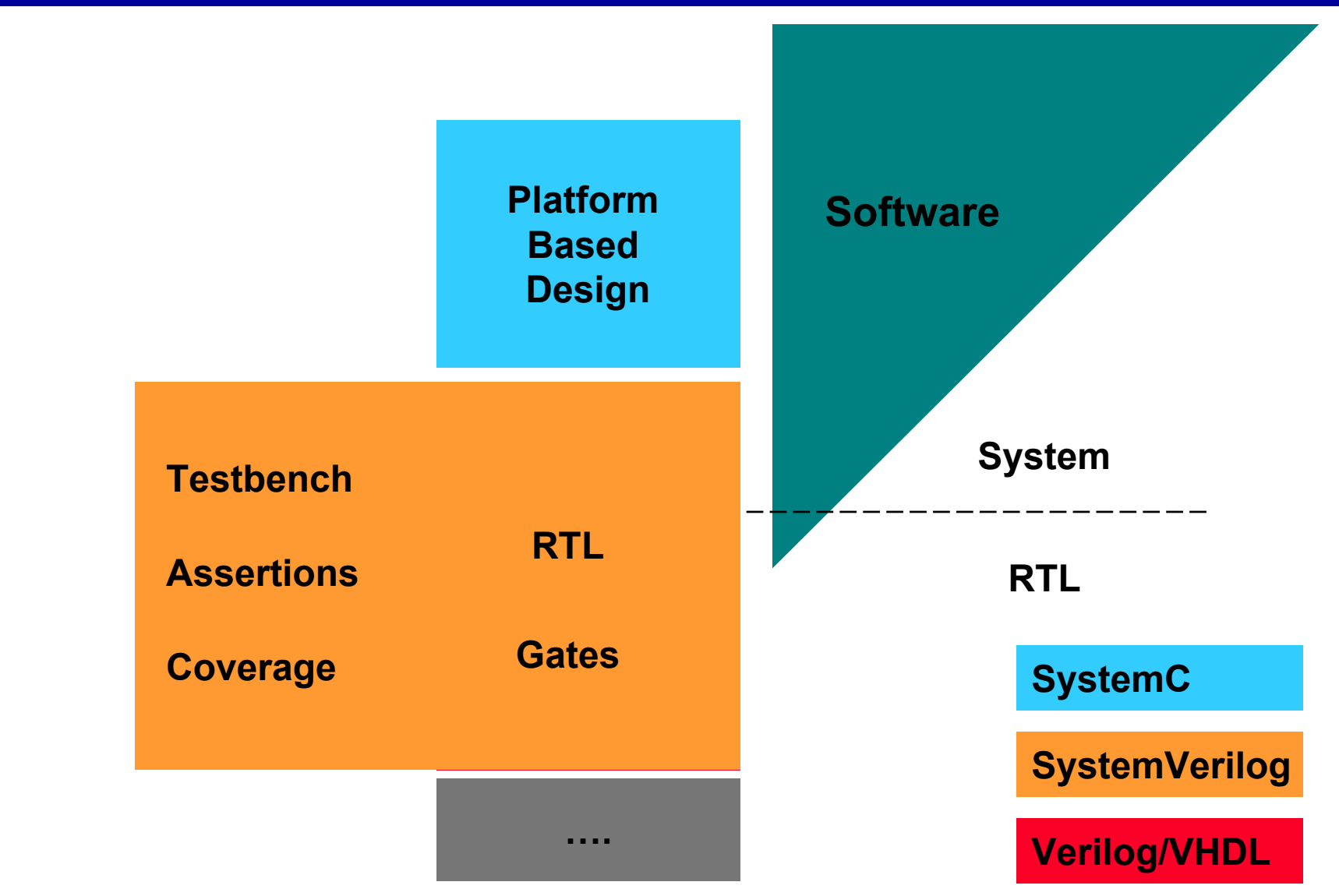

# **Agenda**

#### •**Introduction**

- •**SystemVerilog Design Features**
- •**SystemVerilog Assertions**
- •**SystemVerilog Verification Features**
- $\bullet$ **Using SystemVerilog and VHDL Together**

## **Basic SystemVerilog Data Types**

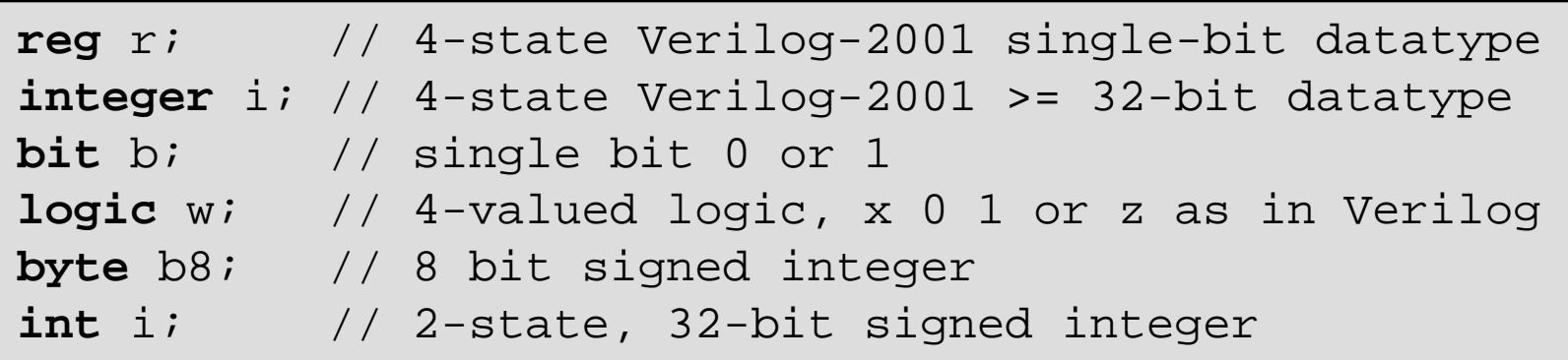

**Explicit 2-state Variables Allow Compiler Optimizations to Improve Performance**

**The unresolved type "logic" in SystemVerilog is equivalent to "std\_ulogic" in VHDL**

### **Familiar C Features In SystemVerilog**

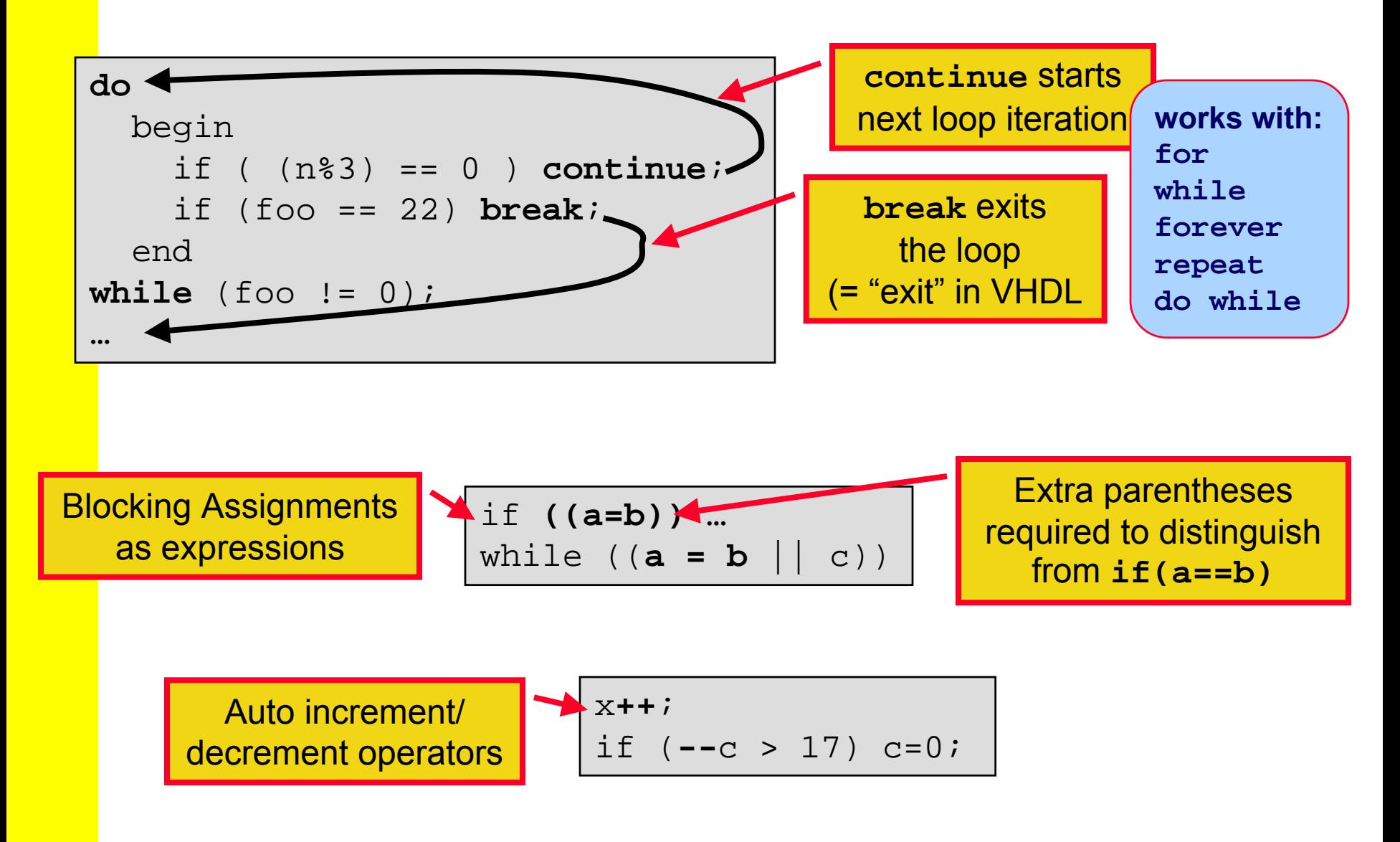

## **SystemVerilog Struct = Record**

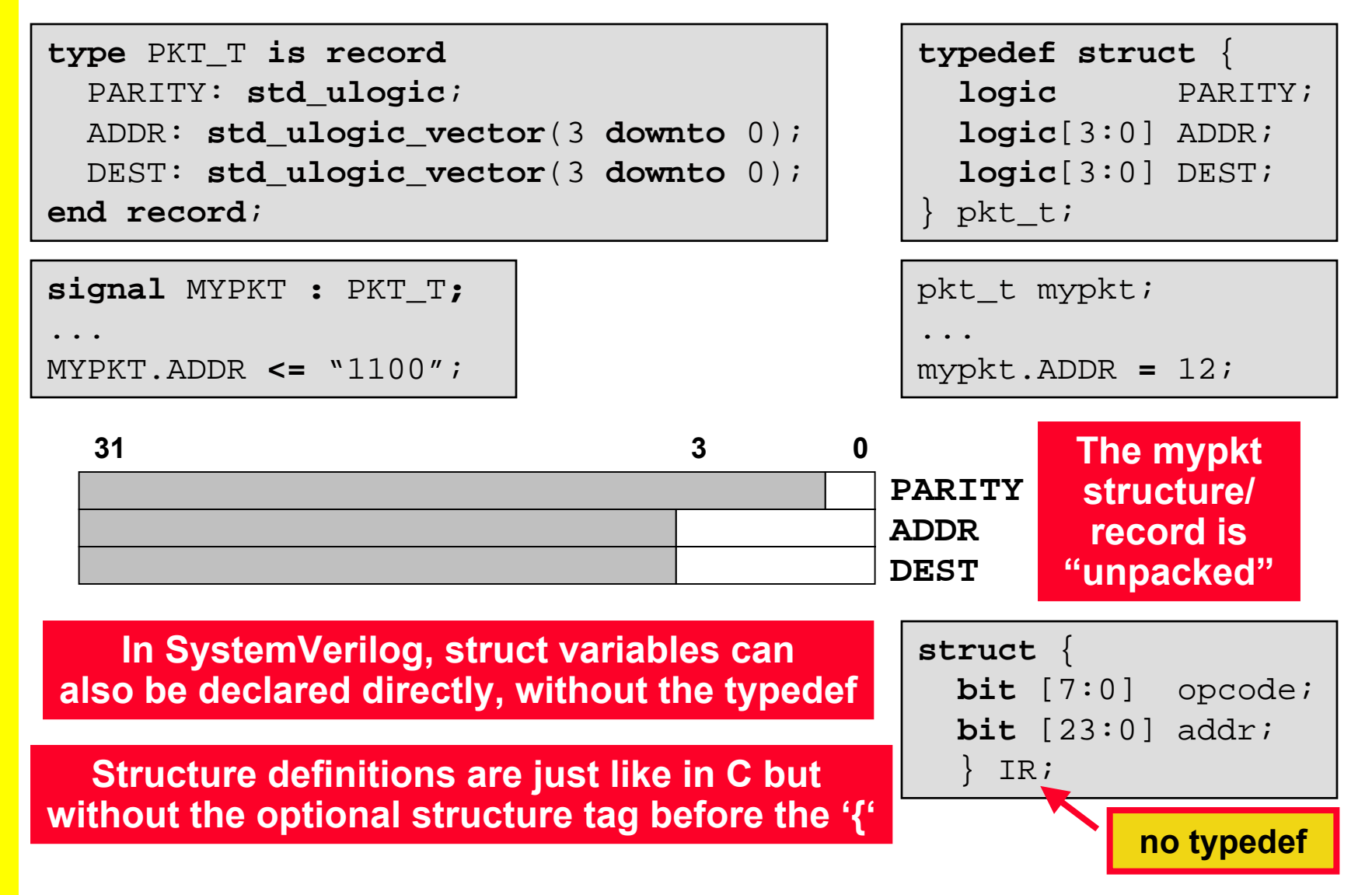

### **Packed Structures and Unions**

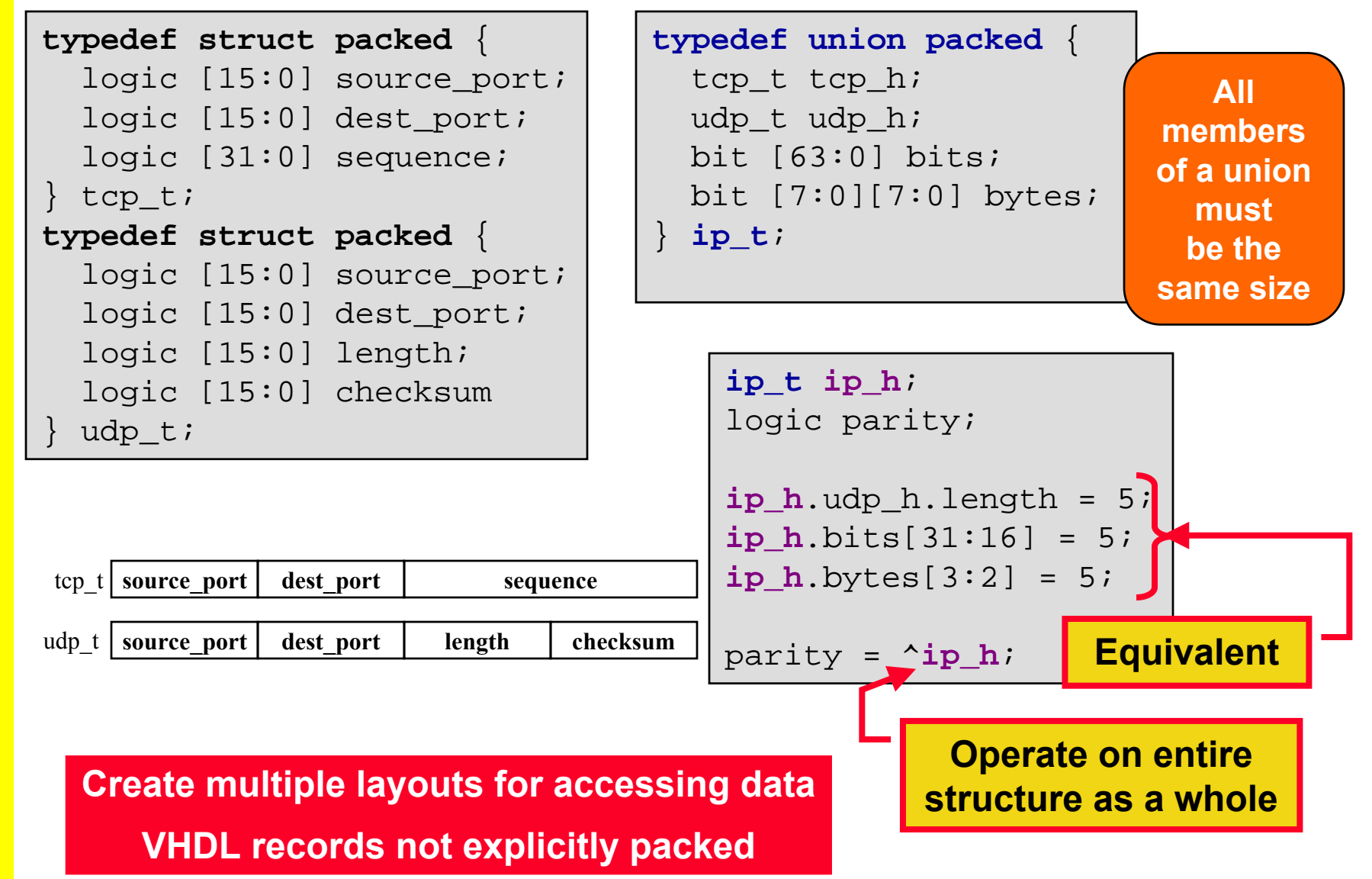

## **Type Conversion**

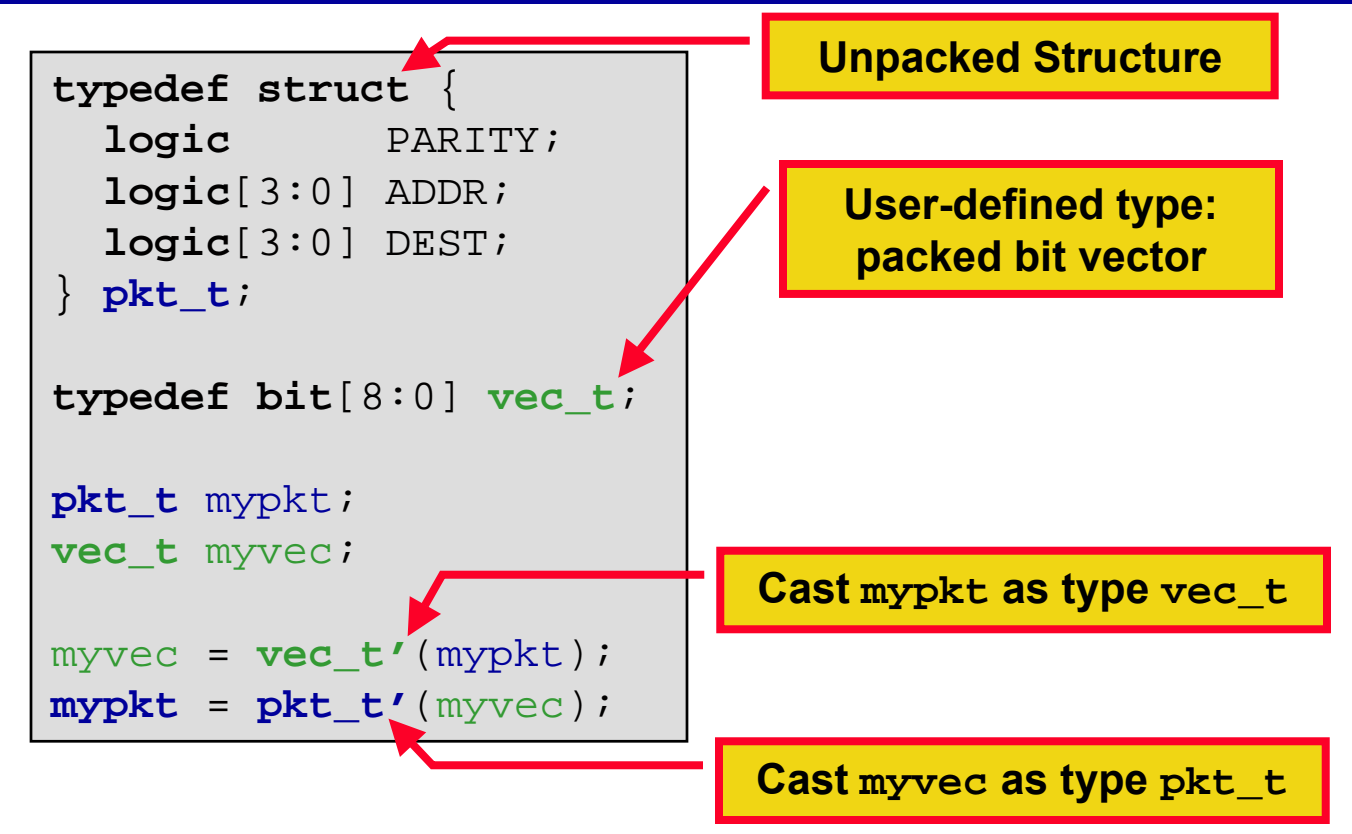

**User-defined types and explicit casting improve readability and modularity**

**Similar to Qualified Expressions or conversion functions in VHDL**

### **Data Organization - Enum**

```
type FSM_ST is
    {IDLE,
     INIT,
     DECODE,
     …};
signal pstate, nstate : FSM_ST;
case (pstate) is
  when idle: if (sync = '1') then
          nstate \le init;
    end if;
  when init: if (rdy ='1') then
         nstate = decode;
    end if;
…end case;
```
### **VHDL: SystemVerilog:**

```
typedef enum logic [2:0]<br>
{idle = 0,<br>
init = 3,<br>
decode, // = 4<br>
..} fsmstate;
       {idle,
{idle,
         init,
init,
init = 3,
        decode,
decode,
decode, // = 4
        …
} fsmstate;
fsmstate pstate, nstate;
case (pstate)
    idle: if (sync)
                nstate = init;
    init: if (rdy)
                nstate = decode;
…endcase
```
#### **VHDL enums not explicitly typed**

# **Packed and Unpacked Arrays**

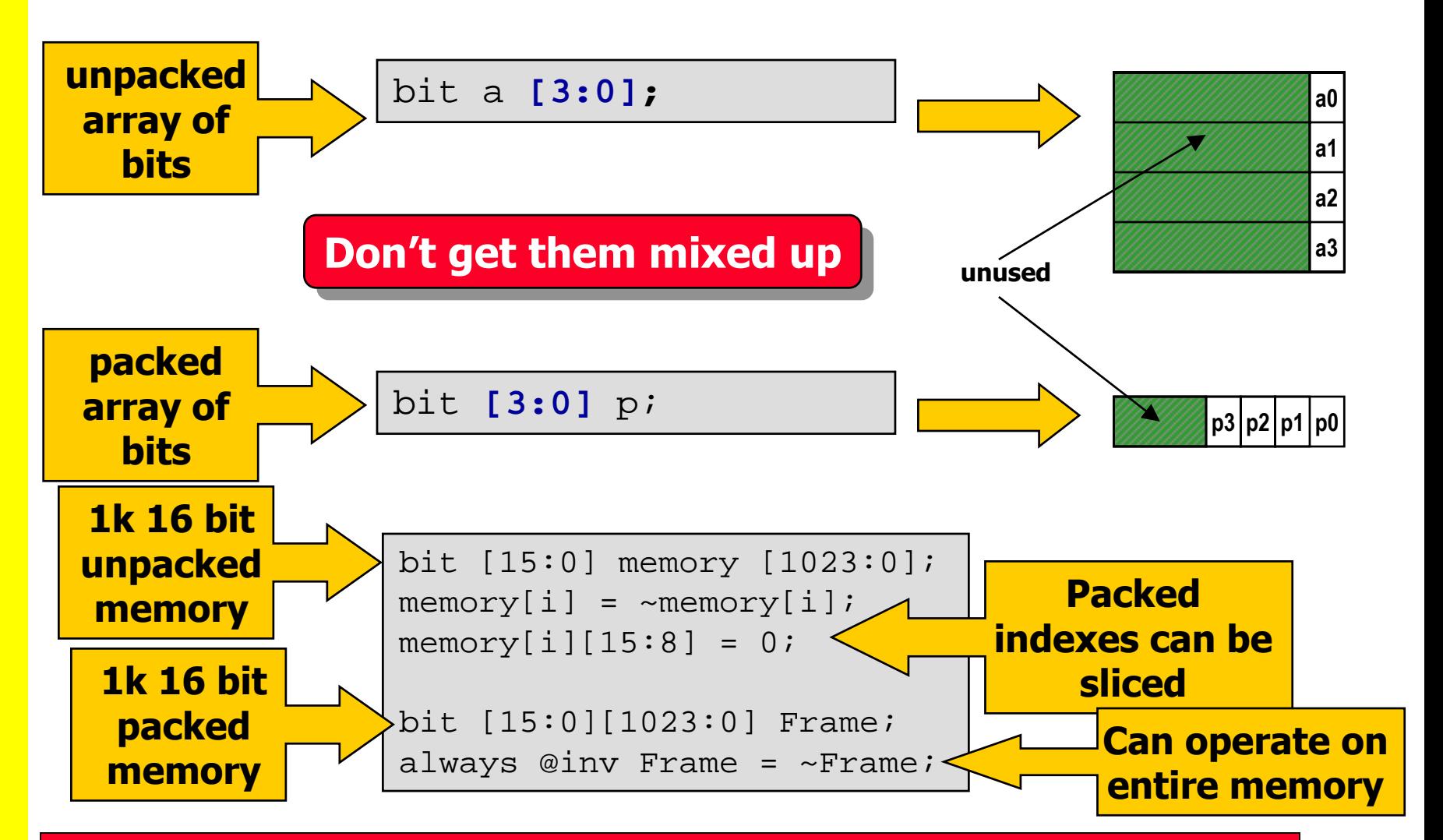

**SystemVerilog also includes the VHDL-like array attribute functions: \$left, \$right, \$low, \$high, \$increment, \$length and \$dimensions**

### **Pre-Post Synthesis Mismatches**

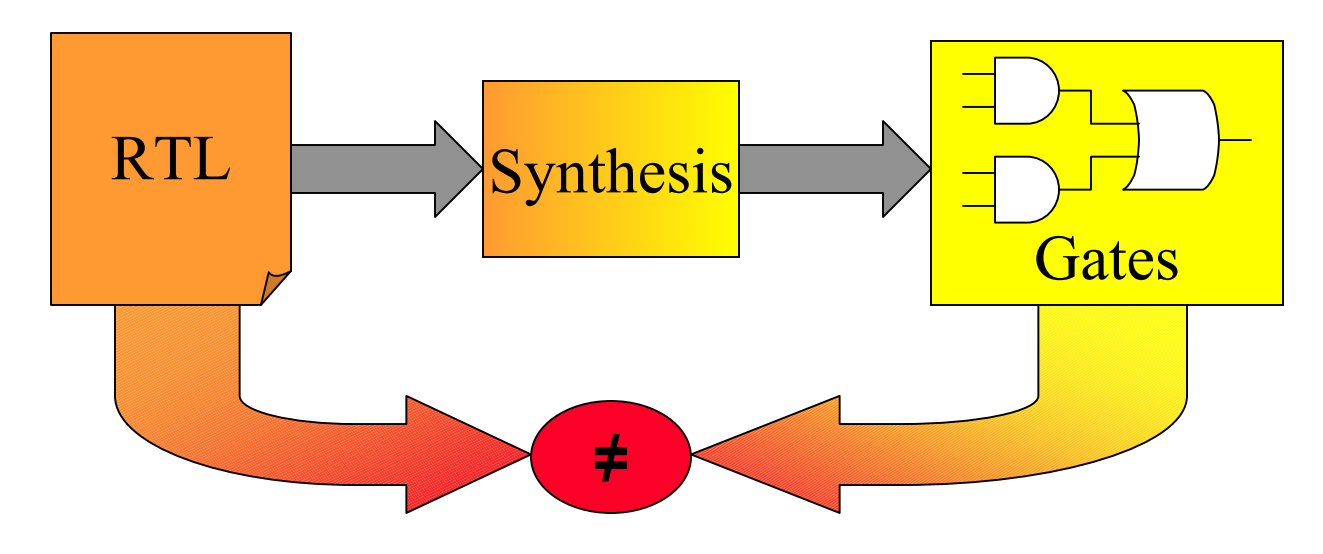

- • **Causes**
	- •**Sensitivity list mismatches**
	- •**Pragmas affect synthesis but not simulation**
- • **SystemVerilog Solves these problems**
	- •**Specialized always blocks automate sensitivity**
	- •**Synthesis directives built into the language**

### **Design Intent – always\_{comb,latch,ff}**

- • **always blocks do not guarantee capture of intent**
- $\bullet$  **If not edge-sensitive then only a warning if latch inferred**
- • **always\_comb, always\_latch and always\_ff are explicit**
- • **Compiler Now Knows User Intent and can flag errors accordingly**

```
//OOPS forgot Else but it's 
//only a synthesis warning
always @(a or b)
  if (b) c = a;
```

```
//Compiler now asks 
//"Where's the else?"
always_comb
  if (b) c = a;
//Intent: Conditional
// Assignment
always_latch
 if (clk)
   if (en) Q <= d;
//Conversely unconditionally 
//assigned –is it a latch?
always_latch
      q <=d
```
### **always\_comb Sensitivity**

- • **always\_comb eliminates sensitivity list issues**
	- •**Ensures synthesis-compatible sensitivity**
	- •**Helps reduce "spaghetti code"**
- $\bullet$  **Consider that always\_comb derives sensitivity from**
	- •**RHS/expr in process**
	- $\bullet$ **RHS/expr of statements in Function Calls**

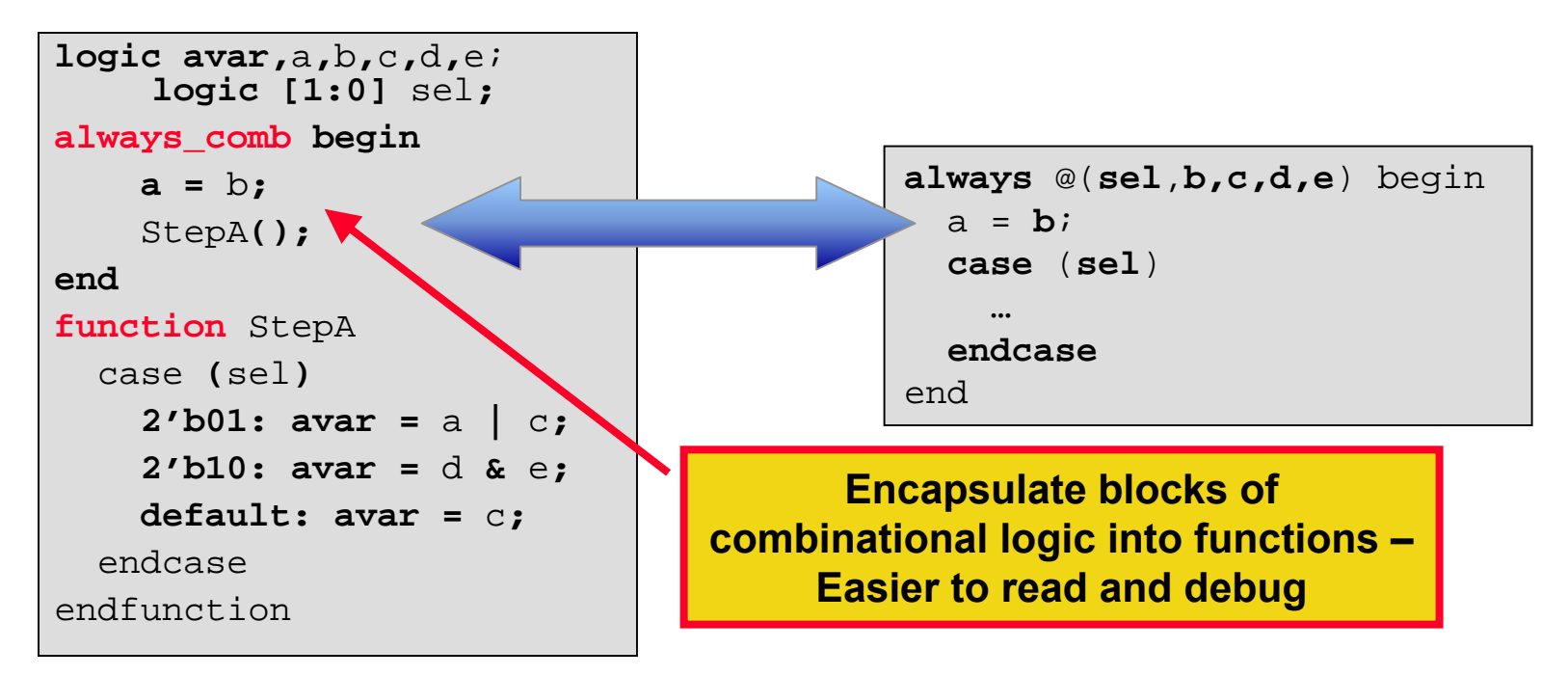

## **Design Intent – Unique/Priority**

- • **Parallel\_case /full\_case pragmas affect** *synthesis* **behavior but not** *simulation* **behavior**
- • **Unique keyword means that one and only one branch will be taken (same as full\_case parallel\_case )**
- • **Priority keyword means that the first branch will be taken (same as full\_case )**
- •**Will cause simulation run-time error if illegal value is seen**

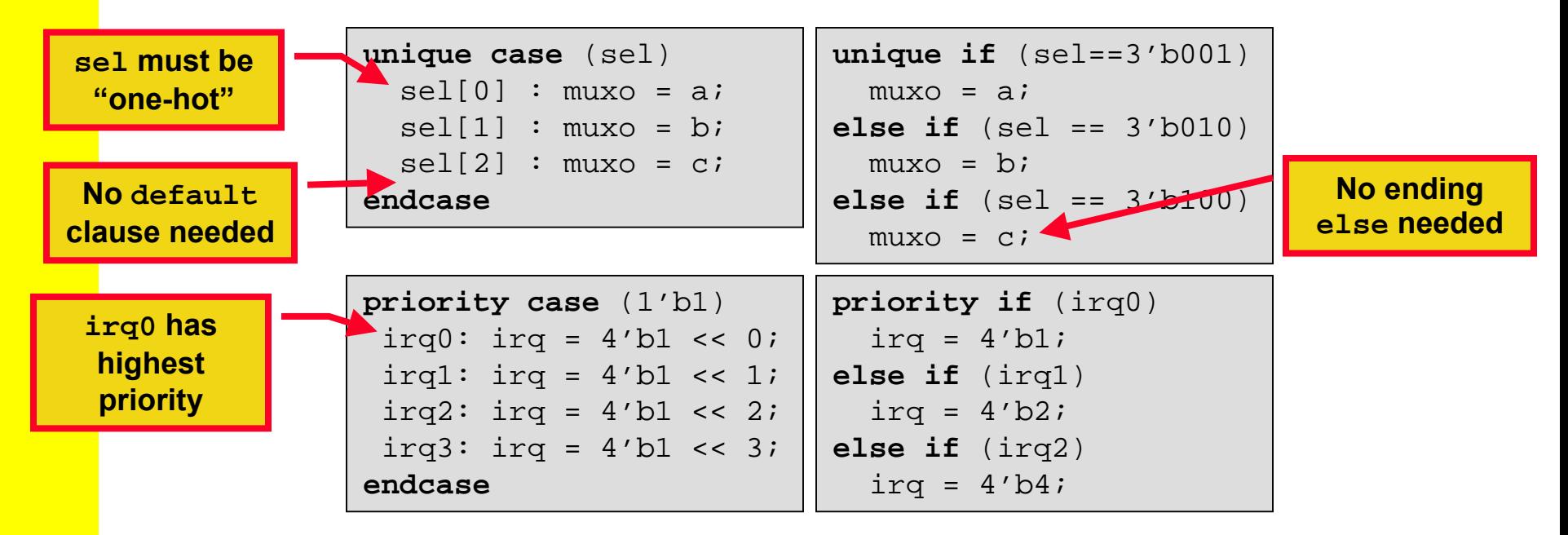

# **Syntax – Implicit Named Port**

- **Connections Creating netlists by hand is tedious**
- $\bullet$  **Generated netlists are unreadable**
	- **Many signals in instantiations**
	- **Instantiations cumbersome to manage**
- • **Implicit port connections dramatically improve readability**
- • **Use same signal names up and down hierarchy where possible**
- •**Port Renaming Accentuated**
- $\bullet$  **.name allows explicit connections with less typing (and less chance for error)**

```
module top();
  logic rd,wr;
  tri [31:0] dbus,abus;
  tb(.*);
  dut(.*);
endmodule
```

```
module top();
  logic rd,wr;
  tri [31:0] dbus,abus;
  tb tb(.*, .ireset(start),
            .oreset(tbreset));
  dut d1(.*,.reset(tbreset[0]));
  dut d2(.rd, .wr, .dbus, .abus,
         reset(tbreset[1]));
endmodule
```
### **SystemVerilog Interfaces**

#### **Design On A White Board <b>HDL Design**

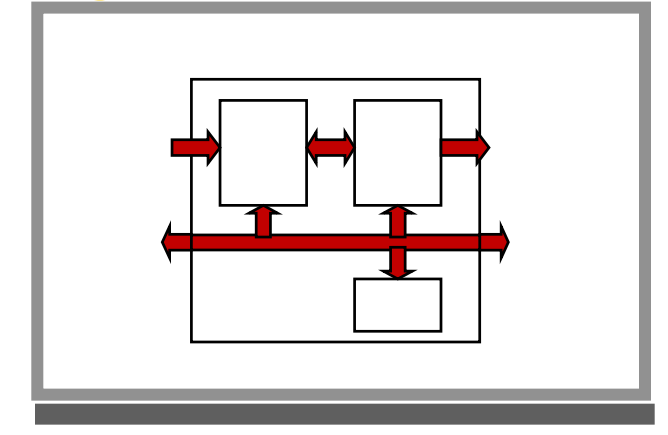

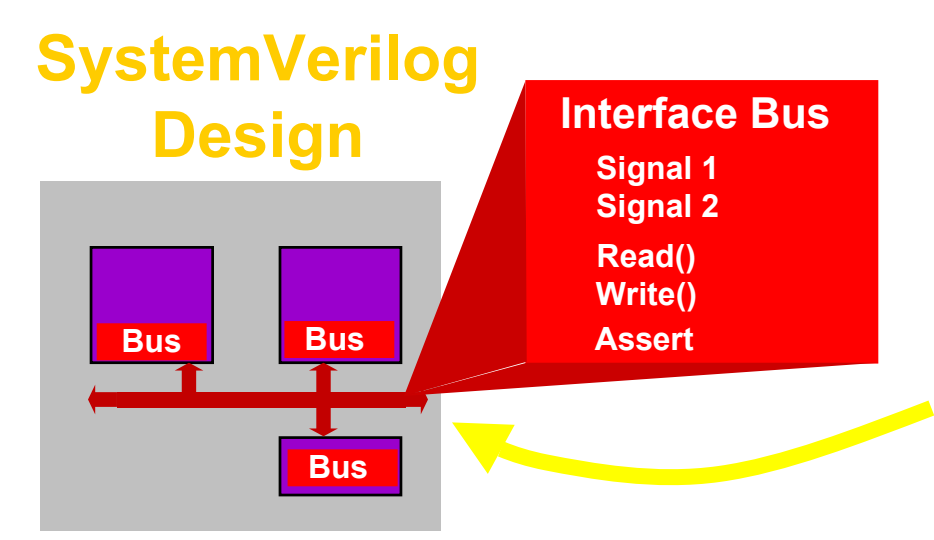

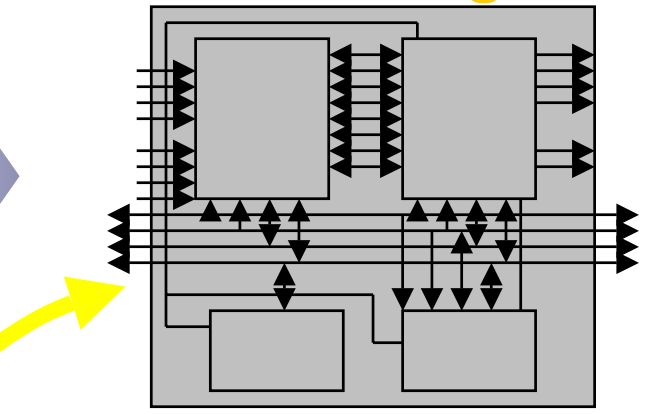

#### **Complex signals**

**Bus protocol repeated in blocks Hard to add signal through hierarchy**

#### **Communication encapsulated in interface**

- **Reduces errors, easier to modify**
- **Significant code reduction saves time**
- **Enables efficient transaction modeling**
- **Allows automated block verification**

### **Example without Interface**

```
entity memMod is
port(reg,clk,start : in bit;
 mode : in std_logic_vector(1 downto 0);
  addr : in std_logic_vector(7 downto 0);
 data : inout std_logic_vector(7 downto 0);
  gnt, rdy : out bit);
end memMod;
architecture RTL of memMod is
 process (clk) begin
   wait until clk'event and clk='1';
      gnt <= req AND avail;
```
**end architecture** RTL;

```
entity cpuMod is
port(clk, gnt, rdy : in bit;
 data : inout std_logic_vector(7 downto 0);
 req, start : out bit;
 mode : out std_logic_vector(1 downto 0);
  addr : out std_logic_vector(7 downto 0));
end cpuMod;
```

```
architecture RTL of cpuMod is
```

```
end architecture RTL;
```
**...**

**architecture** netlist **of** top **is signal** req,gnt,start,rdy : **bit**;  $signal$   $clk$   $\vdots$   $bit$   $\vdots$   $'0'$ ; **signal** mode : **std\_logic\_vector(**1 **downto** 0**); signal** addr, data : **std\_logic\_vector**(7 **downto** 0**);**

```
mem: memMod port map
          (req,clk,start,mode,
           addr,data,gnt,rdy);
cpu: cpuMod port map
          (clk,gnt,rdy,data,
           req,start,mode,addr);
end architecture netlist;
```
![](_page_24_Figure_8.jpeg)

## **Example Using Interfaces**

![](_page_25_Figure_1.jpeg)

# **Using Different Interfaces**

**typedef logic** [31:0] data\_type;

**bit** clk;  $always$  #100 clk =  $:$ clk;

```
parallel channel(clk);
send s(clk, channel);
receive r(clk, channel);
```
**typedef logic** [31:0] data\_type;

```
bit clk;
always #100 clk = |{\rm c}k;
```

```
serial channel(clk);
send s(clk, channel);
receive r(clk, channel);
```
![](_page_26_Figure_7.jpeg)

![](_page_26_Figure_8.jpeg)

**Simplifies design exploration**

**Extends block-based design to the communication between blocks**

## **Conventional Verification**

![](_page_27_Figure_1.jpeg)

- • **Testbench reuse problems**
- •**tbA and tbB separate**

**Only need to test interconnect structure. (missing wires, twisted busses)**

![](_page_27_Figure_5.jpeg)

- • **Complex interconnect**
- **Hard to create tests to check all signals**
- • **Slow, runs whole design even if only structure is tested**

 **Post-Integration**

•

# **SystemVerilog Verification**

#### **Strategy Pre-Integration** •

![](_page_28_Figure_2.jpeg)

![](_page_28_Figure_3.jpeg)

#### $\bullet$ **Post-Integration**

![](_page_28_Figure_5.jpeg)

- • **Interfaces provide reusable components**
- • **tbA and tbB are 'linked'**
- **Interface is executable spec**
- • **Wiring up is simple and not error prone**
- • **Interfaces can contain protocol checkers and coverage counters**
- **Start Chip-Level Verification at the Block Level**

### **Operator Overloading**

- • **Enable use of simple operators with Complex SV Types struct3 = struct1 + struct2**
- • **Operator Overloading is allowed for type combinations not already defined by SV Syntax**

**bind** overload\_operator **function** data\_type function\_identifier **(**overload\_proto\_formals**)**

```
typedef struct {
 bit sign;
 bit [3:0] exponent;
 bit [10:0] mantissa;
} float;
bind + function float faddfr(float, real);
bind + function float faddff(float, float);
float A, B, C, D;
assign A = B + C; //equivalent to A = \text{faddff}(B, C);
assign D = A + 1.0; //equivalent to A = \text{faddfr}(A, 1.0);
```
### **Packages and Separate Compilation**

- • **Allows sharing of:**
	- •**nets, variables, types,**
	- $\bullet$ **tasks, functions**
	- $\bullet$  **classes, extern constraints, extern methods**
	- $\bullet$  **parameters, localparams, spec params**
	- •**properties, sequences**
- • **Allows unambiguous references to shared declarations**
- $\bullet$  **Built-in functions and types included in std package**
- $\bullet$  **Groups of files can now be compiled separately**

```
package ComplexPkg;
```

```
typedef struct {
  float i, r;
  } Complex;
```

```
function Complex add(Complex a, b)
  add.r = a.r + b.r;
  add.i = a.i + b.i;
endfunction
```

```
function Complex mul(Complex a, b)
  mull.r = (a.r * b.r) + (a.i * b.i);mull.i = (a.r * b.i) + (a.i * b.r)iendfunction
```
**endpackage** : ComplexPkg

```
module foo (input bit clk);
 import ComplexPkg::*
 Complex a,b;
```

```
always @(posedge clk)
    c = add(a, b);endmodule
```
# **Agenda**

- •**Introduction**
- •**SystemVerilog Design Features**
- •**SystemVerilog Assertions**
- •**SystemVerilog Verification Features**
- $\bullet$ **Using SystemVerilog and VHDL Together**

### **What is an Assertion?**

### **A concise description of [un]desired behavior**

![](_page_32_Figure_2.jpeg)

**"After the request signal is asserted, the acknowledge signal must come 1 to 3 cycles later"**

### **Concise and Expressive SVA**

![](_page_33_Figure_1.jpeg)

### **Sequential Regular Expressions**

- •**Describing a sequence of events**
- • **Sequences of Boolean expressions can be described with a specified time step in-between**

@(posedge clk) a ##1 b ##4 c ##[ 1:5] z;

![](_page_34_Figure_4.jpeg)

### **Property Definition**

#### **Property Declaration: property**

- $\bullet$ **Declares property by name**
- $\bullet$ **Formal parameters to enable property reuse**
- **Top Level Operators**

•

•

–not *desired/undesired* –disable iff *reset*

–|->, |=> *precondition*

#### **Assertion Directives**

- assert **– checks that the property is never violated**
- cover **– tracks all occurrences of property**

```
property prop1(a,b,c,d); 
  disable iff (reset)
             (a) |->
[not
](b ##[2:3]c ##1 d);
endproperty
assert1: assert prop1 (g1, h2, hxl, in3);
```
### **Manipulating Data: Local Dynamic Variables**

- • **Declared Locally within Sequence/Property**
	- •**New copy of variable for each sequence invocation**
- •**Assigned anywhere in the sequence**
- $\bullet$  **Value of assigned variable remains stable until reassigned in a sequence**

![](_page_36_Figure_5.jpeg)

### **Embedding Concurrent Assertions**

![](_page_37_Figure_1.jpeg)

### **Bind statement**

**bind module\_or\_instance\_name instantiation;**

![](_page_38_Figure_2.jpeg)

#### **Equivalent to:**

**assert property (top.cpu1.a ##1 top.cpu1.b |=> top.cpu1.c[\*3]); assert property (top.cpu2.a ##1 top.cpu2.b |=> top.cpu2.c[\*3]); orcpu\_props cpu\_rules1(a,b,c); // in module cpu**

#### **Bind assertions to VHDL code**

### **Flexible Assertions Use-Model**

### • **Design Engineers**

- **Able to define assertions in-line with design code**
- **Assertions typically cover implementation-level detail**
- **Capture assumptions while they're fresh in the designer's mind**

### • **Verification Engineers**

- **Able to define assertions external to RTL code and "bind" them to the design**
- **Assertions typically cover interface/system behavior**
- **Do not need to modify the golden RTL to add assertions**

# **Agenda**

- •**Introduction**
- $\bullet$ **SystemVerilog Design Features**
- •**SystemVerilog Assertions**
- •**SystemVerilog Verification Features**
- $\bullet$ **Using SystemVerilog and VHDL Together**

### **Dynamic Arrays**

### **Declaration syntax**

**<type> <identifier> [ ]; bit[3:0] dyn[ ];**

### **Initialization syntax**

**<array> = new[<size>]; dyn = new[4]; Equivalent to: bit[3:0] dyn[0:3];**

### **Size method**

**function int size(); int j = dyn.size;//j=4**

### **Resize syntax**

 $\frac{dyn}{dx} = new[j * 2];$ 

**Equivalent to:**

**bit[3:0] dyn[0:7];**

**dyn**

### **Associative Arrays**

- **Sparse Storage**
- **Elements Not Allocated Until Used**
- **Index Can Be of Any Packed Type, String or Class**

### **Declaration syntax**

**<type> <identifier> [<index\_type>]; <type> <identifier> [\*]; //** "arbitrary" type

### **Example**

**struct packed {int a; logic[7:0] b} mystruct; int myArr [mystruct]; //Assoc array indexed by mystruct**

### **Built-in Methods**

**num(), delete([index]), exists(index); first/last/prev/next(ref index);**

**Ideal for Dealing with Sparse Data**

### **Queues**

#### •**Variable-sized Array: data\_type name [\$]**

• **Uses array syntax and operators**

**int q[\$]** =  $\{ 2, 4, 8 \}$ ; int e, pos, p[\$]; **e = q[0];** // read the first (leftmost) item **e = q[\$];** // read the last (rightmost) item **q = { q, 6 };** // append: insert '6' at the end  $q = { e, q }$  ; // insert 'e' at the beginning **q = q[1:\$];** // delete the first (leftmost) item  $q = q[1:5-1];$  // delete the first and last items

- • **Synthesizable if maximum size is known**
	- **q[\$:25] // maximum size is 25**

### **Dynamic Processes and Threads**

• **SystemVerilog adds dynamic parallel processes using** fork/join\_any **and** fork/join\_none

![](_page_44_Figure_2.jpeg)

- •**Threads created via fork…join**
- • **Threads execute until a blocking statement**
	- •**wait for: (event, mailbox, semaphore, variable, etc.)**
	- •**disable fork to terminate child processes**
	- •**wait\_child to wait until child processes complete**
- •**Built-in process object for fine-grain control**

**Multiple Independent Threads Maximize Stimulus Interactions**

### **Inter-Process Synchronization**

- • **Events**
	- •**Events are variables – can be copied, passed to tasks, etc.**
	- •**event.triggered; // persists throughout timeslice, avoids races**
	- •**wait\_order(), wait\_any(), wait\_all(<events>);**
- •**Semaphore – Built-in Class**

```
semaphore semID = new(1);
semID.get(1);
semID.get(1);<br>semID.put(1); keys
```
#### •**Mailbox – Built-in Class**

 $\bullet$ **Arbitrary type**

```
mailbox #(type) mbID = new(5);
mbID.get(msg);
mbID.put(msg);
```
![](_page_45_Figure_10.jpeg)

**Ensures meaningful, race-free communication between processes**

### **Class Definition**

### **Definition syntax**

![](_page_46_Figure_2.jpeg)

**Note: Class declaration does not allocate any storage**

### **Class Instantiation**

![](_page_47_Figure_1.jpeg)

- • **User may override default "new" method**
	- •**Assign values, call functions, etc.**
	- •**User-defined new method may take arguments**
- •**Garbage Collection happens automatically**

### **Class Inheritance**

#### •**Keyword** extends **Denotes Hierarchy of Class Definitions**

- **Subclass inherits properties, constraints and methods from parent**
- **Subclass can redefine methods explicitly**

```
class ErrPkt extends Packet;
  bit[3:0] err;
  function bit[3:0] show_err();
    return(err);
  endfunctiontask set_cmd(input bit[3:0] a);
    cmd = a+1;endtask // overrides Packet::set_cmd
endclass
```
![](_page_48_Figure_5.jpeg)

**Allows Customization Without Breaking or Rewriting Known-Good Functionality in the Base Class**

### **Constrained Random Simulation**

![](_page_49_Figure_1.jpeg)

**Exercise Hard-to-Find Corner CasesWhile Guaranteeing Valid Stimulus**

### **Basic Constraints**

### • **Constraints are Declarative**

```
class Bus;
rand bit[15:0] addr;
rand bit[31:0] data;
randc bit[3:0] mode;
constraint word_align {addr[1:0] == 2'b0;}
endclass
```
#### • **Calling randomize selects values for all random variables in an object such that all constraints are satisfied**

• Generate 50 random data and word\_aligned addr values

```
Bus bus = new;
repeat (50)
  if ( bus.randomize() == 1 ) // 1=success,0=failure
    \deltadisplay ("addr = \delta16h data = \deltah\n", bus.addr,
    bus.data);
  else$display ("Randomization failed.\n");
```
### **In-Line Constraints**

•

•

### **Additional Constraints In-line Via**

**obj.**randomize()with **<constraint\_blk>**

```
task exerBus(MyBus m);
  int r;
  r = m.randomize() with {type=small}};endtaskForce type
                                             to be small
```
 **In-Line Constraints Pick Up Variables From the Object**

### **Layered Constraints**

•

### **Constraints Inherited via Class Extension**

• **Just like data and methods, constraints can be inherited or overridden**

![](_page_52_Figure_3.jpeg)

#### •Bus::word\_align **Constraint is also active**

- •**Inheritance allows layered constraints**
- • **Constraints can be enabled/disabledvia** constraint\_mode() **method**

**Allows Reusable Objects to be Extended and/or Constrained to Perform Specific Functions**

### **Weighted Random Case**

- • **Randomly select one statement**
	- $\bullet$ **Label expressions specify distribution weight**

![](_page_53_Picture_68.jpeg)

• **If a == 4:**

–**branch 1 taken with 3/8 probability (37.5%)**

–**branch 2 taken with 1/8 probability (12.5%)**

–**branch 3 taken with 4/8 probability (50.0%)**

### **Scope Randomization & Constraint Checking**

• **randomize method can be applied to any variable**

![](_page_54_Picture_114.jpeg)

### **Constraints can be checked in-line**

•

status = class\_obj.**randomize**(**null**); **Passing "null" argument to randomize checks the constraints0 = valid, 1 = invalid**

### **Functional Coverage**

- • **New covergroup container allows declaration of**
	- **coverage points**
		- –**variables**
		- –**expressions**
		- –**transitions**
	- **cross coverage**
	- **sampling expression : clocking event**

![](_page_55_Figure_8.jpeg)

### **Synchronous Interfaces: Clocking**

![](_page_56_Figure_1.jpeg)

```
initial begin
  tb_en = bus.enable; // read sampled value of enable
  bus.empty <= 1; // write "empty" after 2 ns
end
```
## **Program Block**

- •**Purpose: Identifies verification code**
- • **A program differs from a module**
	- •**Only initial blocks allowed**
	- **Special semantics**
		- –**Executes in** *Reactive* **region**

**design**  → **clocking/assertions**  → **program**

• **Program block variables cannot be modified by the design**

```
program name
(<port_list>);
  <declarations>;// type, func, class, clocking…
  <continuous_assign>
  initial <statement_block>
endprogram
```
**The Program block functions pretty much like a C program Testbenches are more like software than hardware**

### **TB + Assertions Example**

### A new bus cycle may not start for 2 clock cycles after an abort cycle has completed

![](_page_58_Figure_2.jpeg)

### **SystemVerilog Enhanced Scheduling**

![](_page_59_Figure_1.jpeg)

### **SystemVerilog Enhanced Scheduling**

![](_page_60_Figure_1.jpeg)

# **Agenda**

- •**Introduction**
- $\bullet$ **SystemVerilog Design Features**
- •**SystemVerilog Assertions**
- •**SystemVerilog Verification Features**
- $\bullet$ **Using SystemVerilog and VHDL Together**

## **SystemVerilog With VHDL**

- $\bullet$  **Verilog-VHDL Interface limited to net/vector types**
	- $\bullet$  **VHDL records and arrays packed into bit vectors**
- • **SystemVerilog supports higher-level data types**
	- **Synthesizable types are synthesizable across the interface**

![](_page_62_Picture_75.jpeg)

# **Pure VHDL Simulation Flow**

![](_page_63_Picture_86.jpeg)

- + **Single language (VHDL) for design and testbench**
- **No constrainedrandom TB**
- - **No temporal assertions**
- **No functional coverage**

![](_page_63_Figure_6.jpeg)

- **Coherent environment for design and verification**
- **Limited testbench capabilities in VHDL "promote" a directed test based verification methodology**
- Lack of constrained random / assertion / coverage  $\rightarrow$ **low "bug-finding effectiveness"**

### **SystemVerilog is Evolutionary for VHDL and Verilog Users**

![](_page_64_Figure_1.jpeg)

- **Increases productivity for Design and Verification**
	- **Concise coding constructs**
	- **Rich assertions**
	- **Complete testbench**
		- **Constrained Random Data**
		- **Functional Coverage**

![](_page_64_Figure_8.jpeg)

# **The Importance of a Single Language**

### **Unified Scheduling**

- **Basic Verilog won't work**
- **Ensures Pre/Post-Synth Consistency**
- **Enables**

**Performance Optimizations**

![](_page_65_Picture_6.jpeg)

**Knowledge of Other Language Features**

- **Testbench and Assertions**
- **Interfaces and**
- **Classes**
- **Sequences and Events**

**Reuse of Syntax/Concepts**

- **Sampling for assertions and clocking domains**
- **Method syntax**
- **Queues use common concat/array operations**
- **Constraints in classes and procedural code**

### **SystemVerilog Benefits for VHDL Users**

- • **Many VHDL modeling features are in SystemVerilog** 
	- •**Don't have to give up high-level data types**
	- • **Some features (enums) extended beyond VHDL capabilities**
- $\bullet$  **Mixed-HDL environments are a reality**
	- •**Higher-level data types supported across boundary**
	- •**Continue to use VHDL legacy blocks**
	- $\bullet$ **Easier to adopt SystemVerilog incrementally**
- • **Industry-Standard Verification Language works with VHDL designs**
	- •**Constrained random data generation**
	- •**Object-oriented**
	- •**Assertions**
- • **SystemVerilog supports** *Design for Verification*
	- •**Interfaces and assertions capture design intent**
	- **67**• **Efficient and intuitive interactions between testbench and assertions**

### **Evolution of Verification Productivity**

![](_page_67_Figure_1.jpeg)